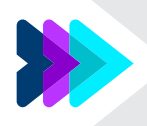

## **Diario del BodyGuardian™ MINI Holter**

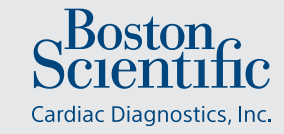

El BodyGuardian™ MINI Holter le permite a su médico determinar cómo se desempeña su corazón durante las actividades diarias. Es importante mantener un diario preciso de sus **síntomas** y **actividades** para que su médico pueda aprender cómo responde su corazón a su estilo de vida. Su diario se comparará con los cambios en su ECG registrados por el monitor.

Nuestros equipo de Servicios al Paciente está disponible para ayudar las 24 horas del día, los 7 días de la semana al **888.500.3522**.

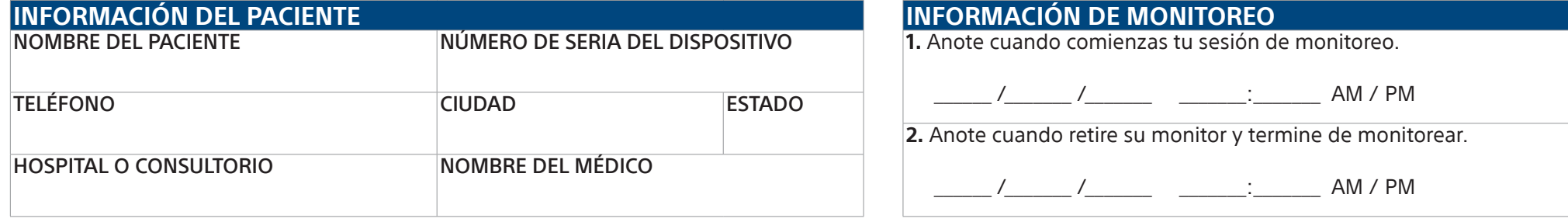

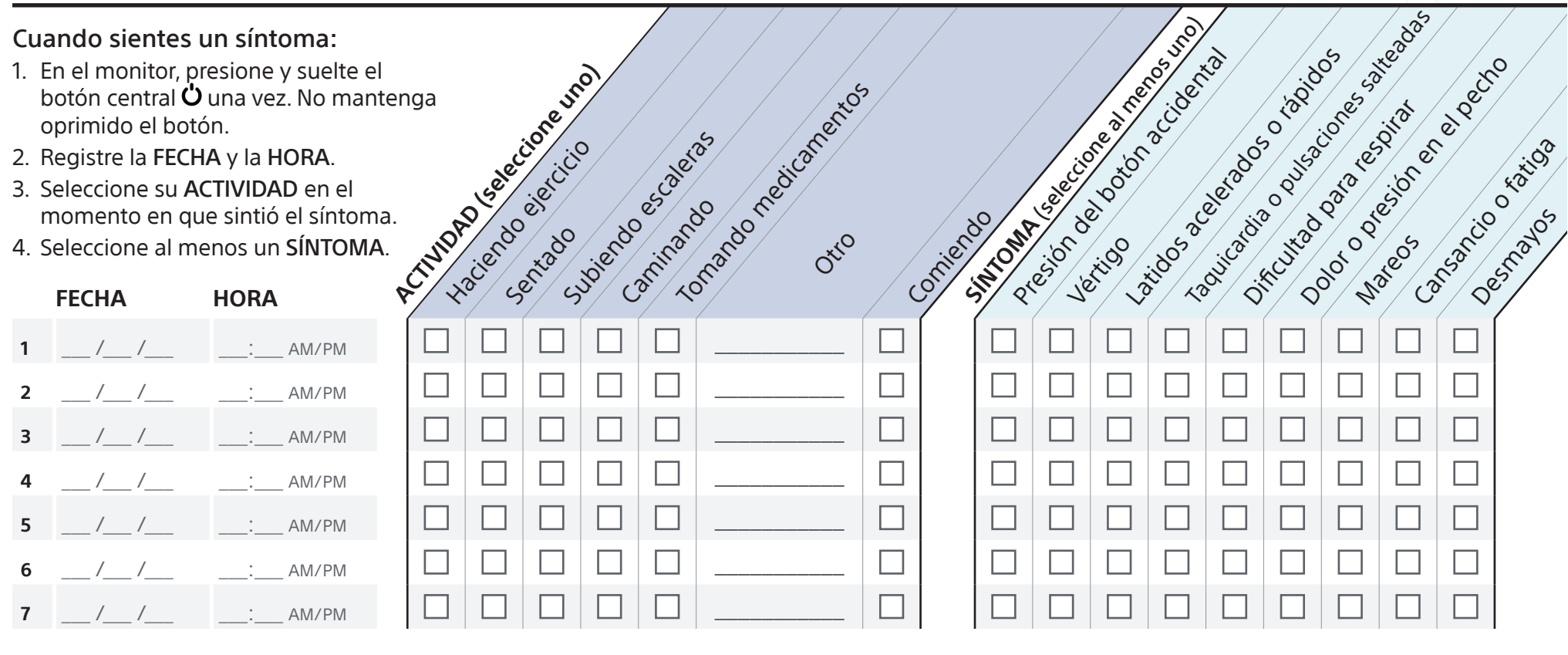

## Cuando sientes un síntoma:

- 1. En el monitor, presione y suelte el botón central  $\mathbf 0$  una vez. No mantenga oprimido el botón.
- 2. Registre la FECHA y la HORA.
- 3. Seleccione su ACTIVIDAD en el momento en que sintió el síntoma.
- 4. Seleccione al menos un SÍNTOMA.

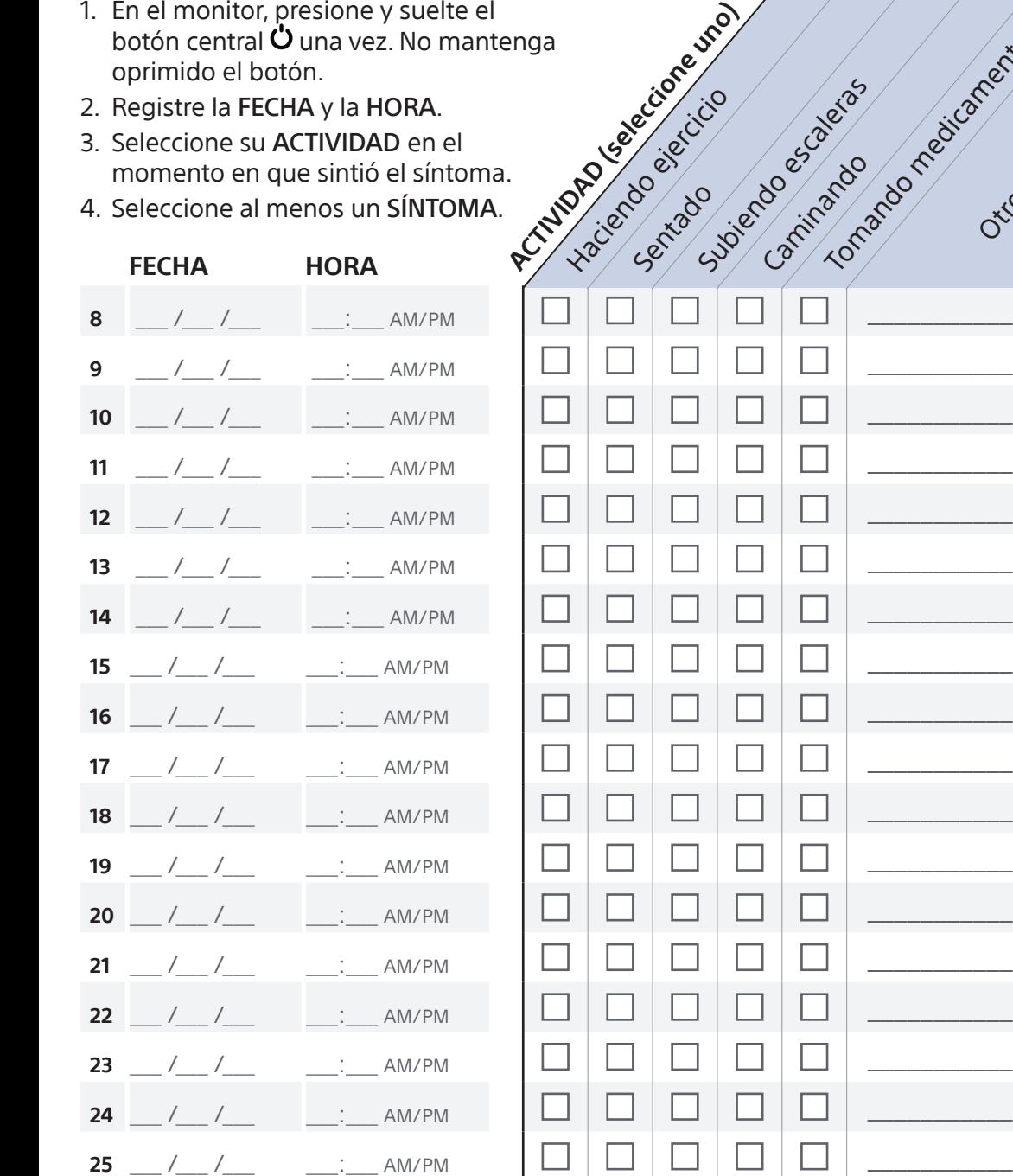

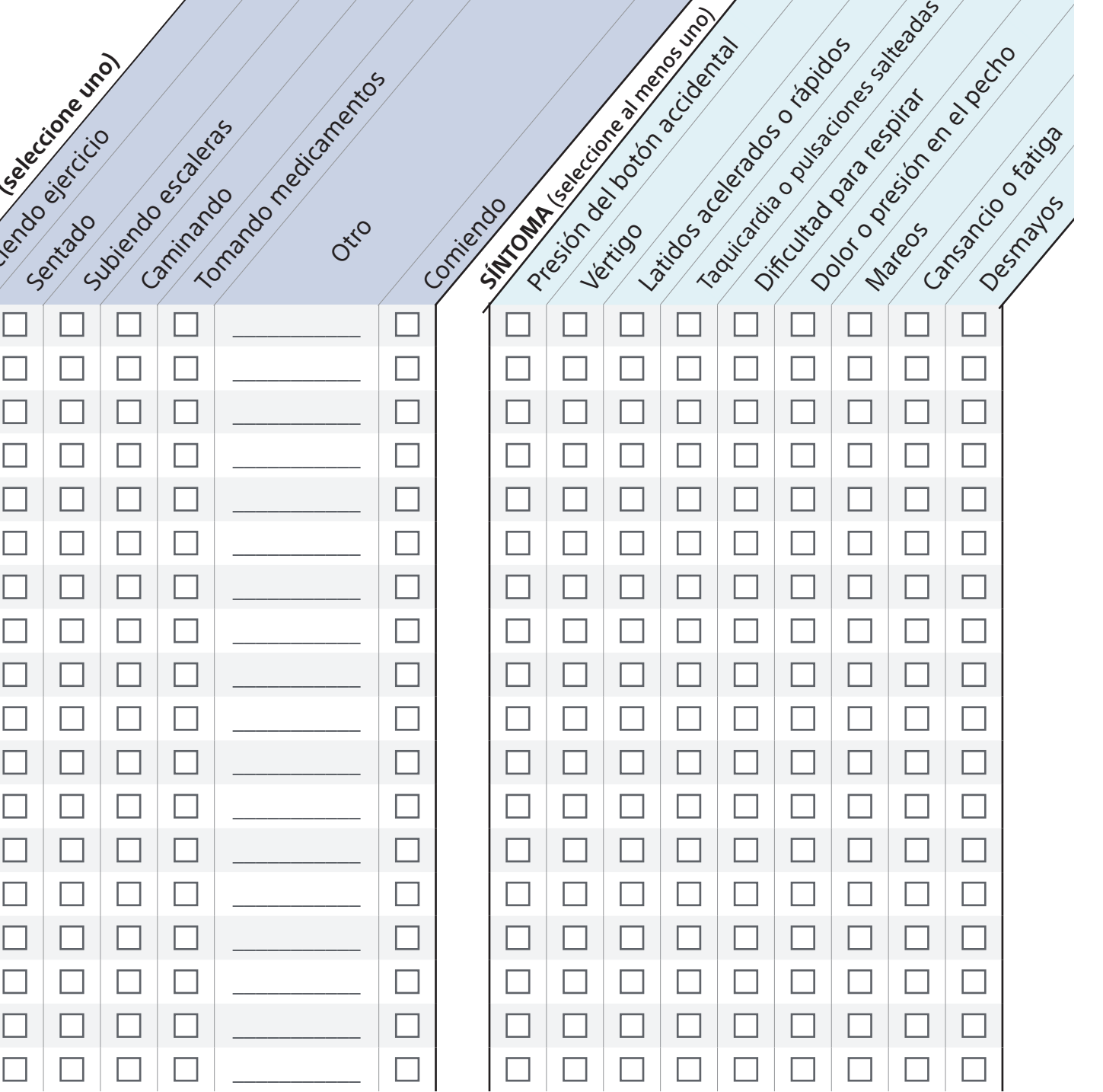

Otio